## РЕАЛИЗАЦИЯ КЛИЕНТСКОЙ ЧАСТИ WEB-ПРИЛОЖЕНИЯ С **ИСПОЛЬЗОВАНИЕМ ANGULARJS**

Сечихо А.Е.

Научный руководитель - Радкевич А.С., ассистент

WEB-Рассматривается  $c\pi$ oco $\sigma$ реализации клиентской части приложения с использованием AngularJS. В 2009 году вышел первый релиз фреймворка angularJS. Данный фреймворк был выпущен для создания жесткой структуры кода и соглашения о написании приложений, а также готовые решения для известных проблем (например, для двусторонней связи переменной в коде и текста на странице, выводящего значение этой переменной). Этот инструмент - JavaScript MVC (или аналоги МVC) фреймворки.

Использование данного фреймворка для написания script-кода, облегчает работу разработчику WEB-приложений. Т.к. используется декларативное программирование, в которой задаётся спецификация решения задачи, то есть описывается, что представляет собой проблема и ожидаемый результат. Что позволяет результаты выводить напрямую в **HTML-теги.** 

Основная особенность AngularJS в использование MVC паттерна разработки. Данный паттерн разбивает приложение на три компоненты: модель(Model), контроллер(Controller), представление(View).  $q_{\text{TO}}$ позволяет разделить отображение от обработки данных.

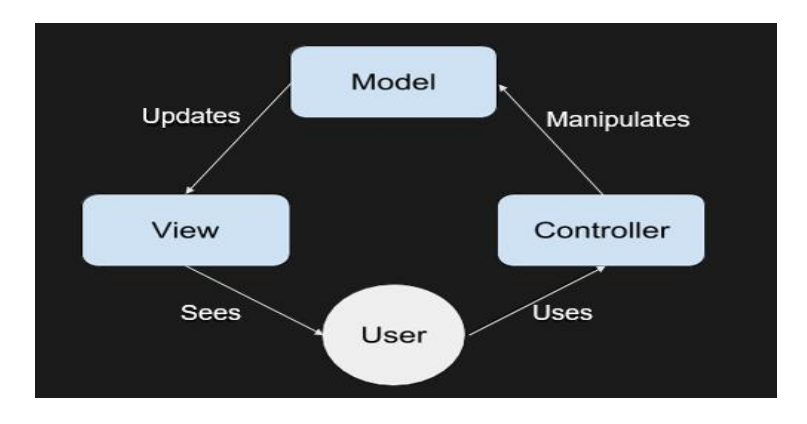

Рисунок 1. Схема паттерна MVC(Model-View-Controller)

В AngularJS присутствует двустороннее связывание данных, которое позволяет создавать динамические страницы место статических. Т.к. используется цикл слушателя, который обрабатывает любое изменение модели и отображает эти изменения в представлении. Так же для облегчения работы фреймворк включает в себя большую функциональную возможность. Присутствуют стандартные директивы, которые позволяют реализовывать циклы, таблицы, маршрутизацию и многое другое.

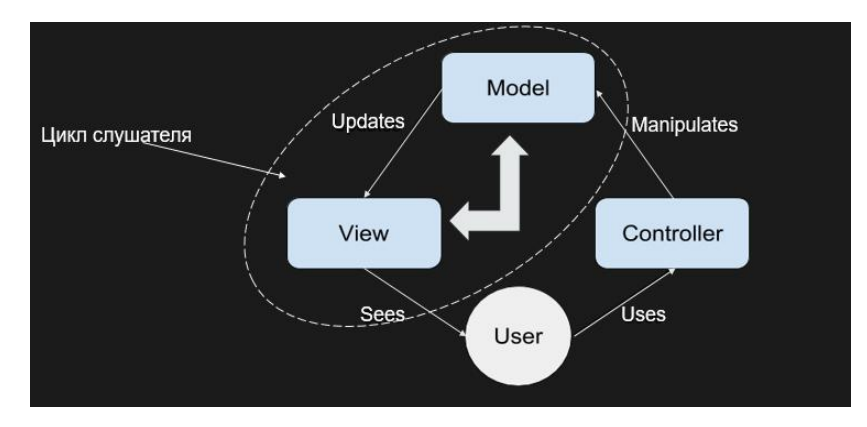

Рисунок 2. Модель двустороннего связывания

Так же поддерживается возможность создания шаблонных директив. Шаблонная директива создаёт собственный HTML-тег со своим набором управляющих элементов, набором функций. Также директива поддерживает создание не только через элемент (HTML-тег), но и через атрибут или комментарий.

В AngularJS реализованы готовые решения, которые позволяют использовать стандартные методы, поля, состояния для реализации функционала WEB-приложения. Примером является использование ng-Table, в котором реализованы сортировка, поиск, навигация и многое другое. Так же есть встроенная валидация, которая позволяет выполнять проверку вводимых полей и вывод ошибок ввода.

AngularJS содержит модуль, который позволяет выполнять тестирование данного кода, что позволяет выявлять гораздо большее количество ошибок.

Благодаря большой функциональной базе, которая включает наличие многих решений, позволяет создавать WEB-приложения с наименьшими затратами. Так же это продукт с открытым исходным кодом, что позволяет принимать активное участие в разработке данного фреймворка. Исходя из наблюдений, данный фреймворк набрал большую популярность. Имеется большое количество примеров на популярных сайтах, пример: github.org, habrahabr.ru и др.

## Литература

- 1. Козловский П. Разработка веб-приложений с использованием AngularJS / П. Козловский, П.Б. Дарвин. – ЛитРес: 2015. – 396 с.
- 2. AngularJS [Электронный ресурс] / DeveloperGuide 08.05.2016. Режим доступа: https://docs.angularjs.org/guide, свободный. – Загл. с экрана.